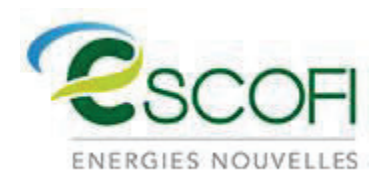

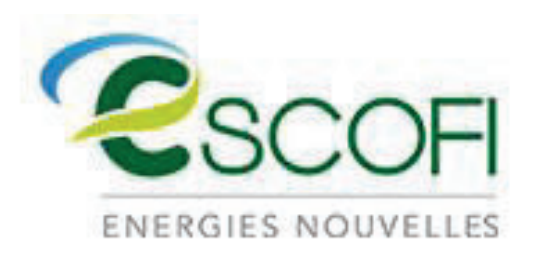

Projet éolien des Cerisiers

# Pièce n°0 : Compilation de documents administratifs

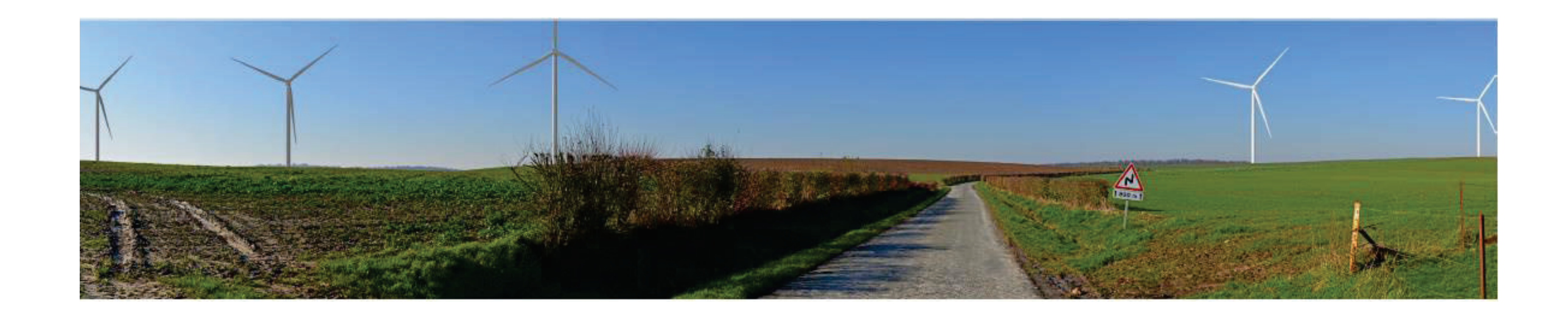

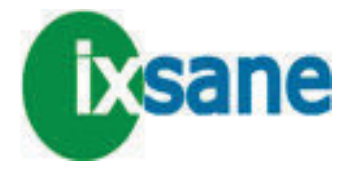

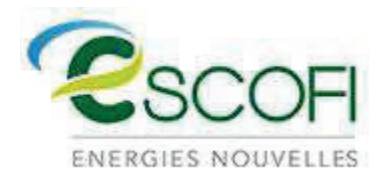

Consultation du Ministère de l'Armée : cerfa\_16017-02, Fevrier 2021

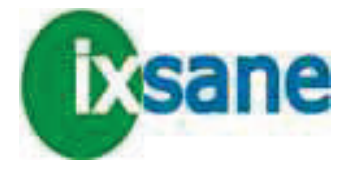

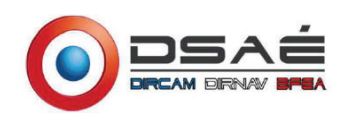

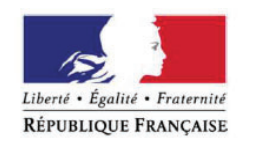

**MINISTÈRE DES ARMÉES** 

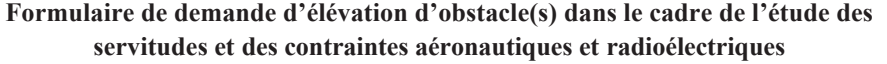

Ce formulaire doit être rempli par tout demandeur lors d'une demande d'élévation d'obstacle(s) et renvoyé à la SDRCAM concernée par voie électronique pour les pré-consultations et les DP, ou transmis <u>sur support numérique</u> aux services instructeurs concernés de l'État dans le cadre d'un PC ou d'une AE.

# **1. INFORMATIONS GÉNÉRALES :**

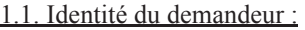

**Demandeur ESCOFI** 

# 1.2. Nature de la demande :

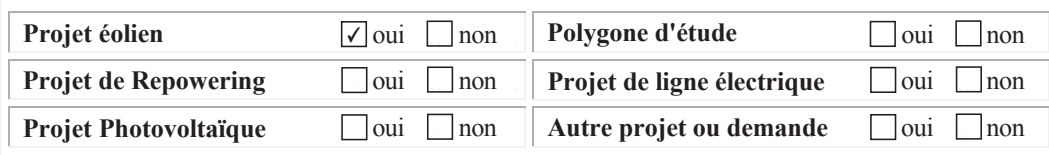

# 1.3. Type de demande :

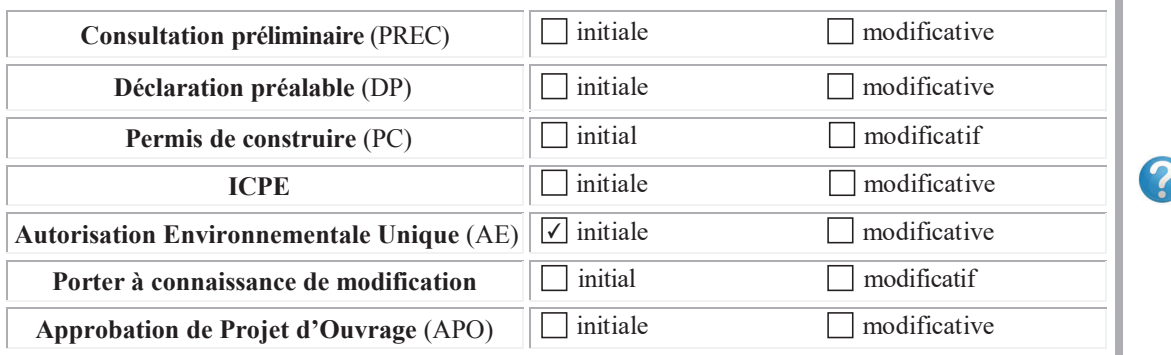

# 1.4. Présentation générale du projet :

**Longueur de pale** (m) / Diamètre du rotor (m) **Puissance unitaire (MW) Puissance totale (MW)**

### <u>2.2. Cas d'un projet photovoltaïque :</u>

Pour les projets situés à moins de 3 kilomètres d'un aérodrome, attestation de luminance avec \*\* **précision de non éblouissement et/ou de traitement antireflet.**

2.3. Données de positionnement et de hauteur / altitude :

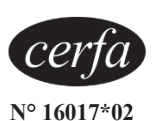

# **2. CARACTÉRISTIQUES TECHNIQUES DU PROJET :**

<u>2.1. Cas d'un projet éolien :</u>

**Dans le cadre d'un projet éolien** (indiquer les valeurs maximales) :

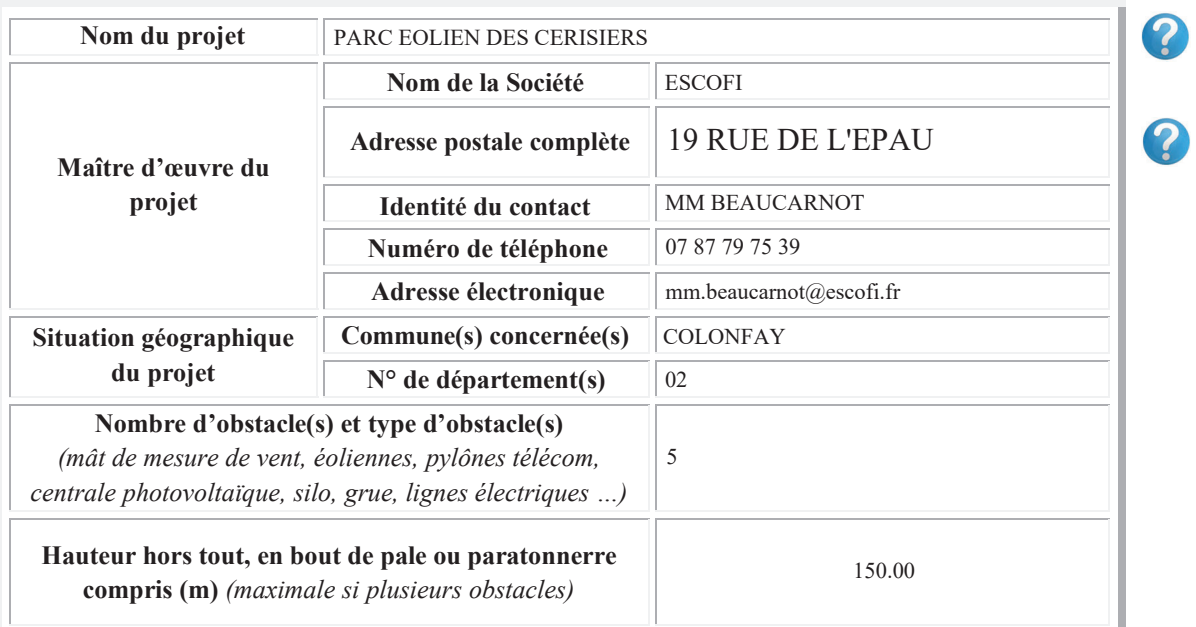

### **Dans le cadre d'un projet photovoltaïque :**

![](_page_2_Picture_869.jpeg)

# **Données de positionnement et de hauteur/altitude du ou des obstacles, ou du polygone (y compris pour les projets photovoltaïques) :**

![](_page_2_Picture_870.jpeg)

![](_page_2_Picture_871.jpeg)

![](_page_2_Picture_29.jpeg)

![](_page_3_Picture_578.jpeg)

# **3. INFORMATIONS COMPLÉMENTAIRES :**

<u>3.1. Cas d'un projet éolien :</u>

Dans le cas où le parc serait composé de différents types de machines, veuillez les détailler ci-dessous (ces données serviront à remplir la dernière colonne du tableau de positionnement des obstacles (cf.  $\S$ 2.3.) - indiquer les maximums si les données précises sont non connues) :

# **\*\*Compléments dans le cadre d'un projet éolien :**

![](_page_3_Picture_579.jpeg)

# **Compléments dans le cadre d'un projet de Repowering :**

A remplir obligatoirement si la case "oui" du tableau au  $§1.2$ . est cochée.

![](_page_3_Picture_580.jpeg)

<u>3.3. Cas d'un projet de ligne électrique :</u>

# **N° Identification ICPE :**

Configuration I (renouvellement à l'identique) **Configuration II** (remplacement, au même emplacement, par des éoliennes de même hauteur hors tout, mais avec des pales plus longues) **Configuration III** (remplacement, au même emplacement, par des éoliennes plus hautes) **Configuration IV** (remplacement et déplacement des éoliennes) **Configuration V** (ajout de mâts)

![](_page_3_Picture_581.jpeg)

<u>3.2. Cas d'un projet de Repowering :</u>

**Compléments dans le cadre d'un projet de ligne électrique :** 

A remplir obligatoirement si la case "oui" du tableau au §1.2. est cochée.

![](_page_3_Picture_20.jpeg)

### 3.4. Historique du projet :

Informations complémentaires (historique du projet par rapport à l'administration concernée - pré-consultation, DP, PC, ICPE, AE, ... qui ont pu précéder la demande) :

A remplir obligatoirement dans le cas de projets modificatifs, la(les) case(s) du tableau au §1.3. doit(doivent) être cochée(s).

![](_page_4_Picture_105.jpeg)

# 4. PIÈCES À JOINDRE OBLIGATOIREMENT À LA DEMANDE :

Ces documents doivent être impérativement produits individuellement au format PDF

- 4.1. Plan d'élévation du ou des obstacles (avec hauteur totale mentionnée, paratonnerre compris)
- **4.2. Cartographie** du projet avec emplacement précis du ou des obstacles (Format  $A4 1/25000^{\text{eme}}$ )
- 4.3. Attestation de luminance avec précision de non éblouissement et/ou de traitement antireflet (photovoltaïque)

# **5. SIGNATURE DU FORMULAIRE :**

La signature électronique du formulaire s'effectue selon la procédure décrite en cliquant sur la case. A l'issue, le document doit être sauvegardé sans modifier l'extension (.pdf) et envoyé avec les pièces jointes à la SDRCAM concernée exclusivement par voie électronique pour les pré-consultations et les DP, ou transmis sur support numérique aux services instructeurs concernés de l'État dans le cadre d'un PC ou d'une AE. L'envoi complet (formulaire + pièces jointes) ne devra pas dépasser  $9MB$ .

![](_page_4_Picture_11.jpeg)

# Destinataire:

- Sous-direction régionale de la circulation aérienne militaire Nord : BA 705 - SDRCAM Nord RD 910 37076 Tours Cedex 02 dsae-dircam-sdrcam-nord-envaero.chef.fct@intradef.gouv.fr

# $ou$ </u>

- Sous-direction régionale de la circulation aérienne militaire Sud : BA 701 - SDRCAM Sud Chemin de Saint Jean 13300 Salon de Provence dsae-dircam-sdrcam-sud-envaero.chef-div.fct@intradef.gouv.fr

ou, dans le cadre d'un PC ou d'une AE

- Services instructeurs de l'État

Cadre réservé SDRCAM  $BR N^{\circ}$ :

 $6/6$ 

![](_page_5_Picture_0.jpeg)

Plan de situation 25000

![](_page_5_Picture_5.jpeg)

![](_page_6_Picture_0.jpeg)

![](_page_7_Picture_0.jpeg)

Accusés de réception du Résumé Non Technique (RNT), Décembre 2020

![](_page_7_Picture_5.jpeg)

![](_page_8_Picture_0.jpeg)

 $\frac{2}{\sqrt{2}}$ 

![](_page_8_Picture_1.jpeg)

![](_page_8_Picture_2.jpeg)

 $\begin{minipage}{.4\linewidth} \begin{tabular}{l} \hline \textbf{m} \textbf{m} \textbf{m} + \textbf{m} + \textbf$ 

 $\mathcal{R}$ 

![](_page_9_Picture_0.jpeg)

![](_page_9_Picture_1.jpeg)

 $\overline{\phantom{a}}$ 

 $\sim 100$ 

![](_page_9_Picture_2.jpeg)

![](_page_9_Picture_4.jpeg)

![](_page_10_Picture_0.jpeg)

![](_page_10_Picture_1.jpeg)

![](_page_10_Picture_2.jpeg)

 $\overline{\phantom{a}}$  $\sim$ 

![](_page_11_Picture_0.jpeg)